# **Информация о проведении государственной итоговой аттестации по образовательным программам основного общего образования в 2024 году**

# *(для ознакомления участников экзамена и их родителей (законных представителей)*

# *под подпись)*

# **1. Общие сведения**

Государственная итоговая аттестация по образовательным программам основного общего образования (ГИА-9) проводится по обязательным учебным предметам: русскому языку и математике, а также по двум учебным предметам по выбору: физика, химия, биология, литература, география, история, обществознание, иностранные языки (английский, французский, немецкий и испанский языки), информатика и ИКТ.

Для получения аттестата об основном общем образовании необходимо успешно пройти ГИА-9 по четырем учебным предметам. Для участников с ограниченными возможностями здоровья (ОВЗ), детей-инвалидов и инвалидов количество сдаваемых экзаменов по их желанию может быть сокращено до двух обязательных учебных предметов.

К ГИА-9 допускаются обучающиеся, не имеющие академической задолженности, в полном объеме выполнившие учебный план или индивидуальный учебный план (имеющие годовые отметки по всем учебным предметам учебного плана за 9 класс не ниже удовлетворительных), а также имеющие результат «зачет» за итоговое собеседование по русскому языку (итоговое собеседование).

Участники, не прошедшие ГИА-9 в предыдущие годы, принимают участие в ГИА-9 по тем учебным предметам, по которым ранее был получен неудовлетворительный результат.

# **2. Сроки проведения ГИА-9**

Для проведения ОГЭ и ГВЭ предусматривается единое расписание экзаменов, продолжительность проведения экзаменов, требования к использованию средств обучения и воспитания, используемых при проведении экзаменов, которые ежегодно утверждаются приказом Министерства просвещения РФ и Федеральной службы по надзору в сфере образования и науки.

ГИА-9 проводится в досрочный, основной и дополнительный периоды. В каждом из периодов проведения ГИА-9 предусматриваются основные и резервные сроки.

# **3. Регистрация на участие в ГИА-9**

Подача заявления на участие в ГИА-9 осуществляется в п. Октябрьский, МКОУ Октябрьской СШ №9 (ППЭ 5716)

# **При подаче заявления на участие в ГИА-9 необходимо указать четыре экзамена:**

**обязательные учебные предметы и два учебных предмета по выбору участников ГИА-9. Участники с ОВЗ, дети-инвалиды и инвалиды могут по своему желанию указать только экзамены по обязательным учебным предметам.** 

Регистрация или отзыв заявлений на участие в ГИА-9, внесение изменений в ранее поданное заявление на участие в ГИА-9, осуществляется **до 1 марта 2024 года включительно.** 

# **4. Проведение ГИА-9**

В день экзамена участникам необходимо прибыть в ППЭ не ранее 09:00.

В здании, где расположен ППЭ, до входа в ППЭ выделяется место для хранения личных вещей участников и стенд с информацией о распределении участников экзамена по аудиториям.

Участники допускаются в ППЭ при наличии у них документа, удостоверяющего личность, и при наличии их в списках распределения в данный ППЭ.

При отсутствии участника экзамена в списках распределения в данный ППЭ участник в ППЭ **не допускается**.

В случае отсутствия по объективным причинам у участника документа, удостоверяющего личность, он допускается в ППЭ после письменного подтверждения его личности сопровождающим от образовательной организации.

В день проведения экзамена (в период с момента входа в ППЭ и до окончания экзамена) участникам запрещается иметь при себе:

средства связи, электронно-вычислительную технику, фото-, аудио- и видеоаппаратуру,  $\Box$ справочные материалы, письменные заметки и иные средства хранения и передачи информации;

 $\Box$ выносить из аудиторий и ППЭ экзаменационные материалы (ЭМ) на бумажном или электронном носителях;

 $\Box$ фотографировать или переписывать задания ЭМ.

С помощью стационарных и (или) переносных металлоискателей уполномоченными лицами осуществляется проверка участников экзамена на наличие запрещенных средств.

**Уведомление о регистрации на экзамен иметь при себе в день экзамена запрещено.** При его наличии в день проведения экзамена необходимо передать его сопровождающему или оставить в месте для хранения личных вещей.

Для обеспечения контроля за ходом проведения экзамена помещения ППЭ, в том числе аудитории проведения экзаменов, оснащены средствами видеонаблюдения.

При наличии во время экзамена у участников вышеуказанных запрещенных средств связи, электронно-вычислительной техники и иных средств хранения и передачи информации или иного нарушения ими Порядка проведения государственной итоговой аттестации по образовательным программам основного общего образования, утвержденного приказом Министерства просвещения РФ и Федеральной службы по надзору в сфере образования и науки от 07.11.2018 № 189/1513 (Порядок проведения ГИА-9), такие участники удаляются с экзамена и составляется акт об удалении (в двух экземплярах). Первый экземпляр акта выдается участнику, нарушившему Порядок проведения ГИА-9, второй экземпляр в тот же день направляется в ГЭК ГИА-9.

Если участник опоздал на экзамен, он допускается к сдаче экзамена, но при этом продолжительность проведения экзамена **не продлевается**, и общий инструктаж, в том числе по заполнению регистрационных полей бланков, не проводится.

При проведении ОГЭ по иностранным языкам (письменная часть) раздел «Аудирование» допуск в аудиторию опоздавших участников после включения аудиозаписи заданий раздела «Аудирование» не осуществляется (за исключением ситуации, когда в аудитории нет других участников или участники в аудитории завершили прослушивание аудиозаписи). Персональное аудирование для опоздавших участников не проводится (за исключением ситуации, когда в аудитории нет других участников).

ИК участника содержит бланк ответов №1, бланк ответов №2 и контрольные измерительные материалы (КИМ).

После получения ИК участнику необходимо просмотреть бланки и текст КИМ, проверить на наличие полиграфических дефектов, количество страниц КИМ.

# **В случае выявления брака участнику необходимо обратиться к организатору в аудитории для замены ИК.**

По завершении заполнения регистрационных полей бланка ответов №1 и бланка ответов №2 организатор объявляет время начала экзамена и время его окончания, фиксируя их на доске (информационном стенде). Далее участники экзамена приступают к выполнению заданий экзаменационной работы.

**Обратите внимание!** Оборотная сторона экзаменационных бланков не используется для записи ответов на задания КИМ. Записи на листах КИМ, оборотных сторонах бланков и черновиках **не обрабатываются и не проверяются**.

**За 30 минут и за 5 минут** до окончания экзамена организаторы сообщают участникам о скором завершении экзамена и напоминают о необходимости перенести ответы из черновиков и КИМ в бланки ответов.

Участники, завершившие выполнение экзаменационной работы до объявления об окончании экзамена, имеют право сдать ЭМ организаторам в аудитории и покинуть ППЭ.

Если при проведении экзамена работниками ППЭ или другими участниками был нарушен Порядок проведения ГИА-9, участник имеет право подать апелляцию о нарушении Порядка проведения ГИА-9. Апелляция о нарушении Порядка проведения ГИА-9 подается в день проведения экзамена члену ГЭК ГИА-9 **до выхода из ППЭ**.

При удовлетворении апелляции о нарушении Порядка проведения ГИА-9 результат экзамена, по процедуре которого участником была подана апелляция, аннулируется, и участнику предоставляется возможность сдать экзамен по данному предмету в иной день, предусмотренный расписанием проведения ОГЭ/ГВЭ.

Апелляция по вопросам содержания и структуры КИМ не рассматривается конфликтной комиссией при проведении ГИА-9 (КК). Участники имеют право составить претензию в свободной форме, в которой необходимо кратко изложить проблему, а также указать номер варианта и номер задания, и передать её руководителю ППЭ в день проведения экзаменов.

#### **5. Особенности проведения ОГЭ по отдельным учебным предметам**

#### **5.1.Информатика и ИКТ**

Выполнение заданий теоретической и практической частей КИМ ОГЭ по информатике и ИКТ осуществляется на компьютере с использованием специализированного программного обеспечения (ПО). Задания КИМ отображаются на экране, ввод ответов на задания КИМ осуществляется с использованием компьютера. При сдаче экзамена предусмотрены перерывы между выполнением заданий КИМ (на компьютере выводятся информационные сообщения о необходимости сделать перерыв), при этом общее время экзамена не продлевается. Во время проведения экзамена при необходимости участникам разрешается пользоваться черновиками. Записи на черновиках не обрабатываются и не проверяются.

#### **5.2.География**

Выполнение заданий КИМ ОГЭ по географии осуществляется на компьютере с использованием специализированного ПО. Задания КИМ отображаются на экране, ввод ответов на задания КИМ осуществляется с использованием компьютера. При выполнении заданий с развернутым ответом участникам предоставляется право выбора: выполнить экзаменационные задания на компьютере или с использованием бумажной формы бланка. В процессе сдачи экзамена предусмотрены перерывы между выполнением заданий КИМ (на компьютере выводятся информационные сообщения о необходимости сделать перерыв), при этом общее время экзамена не продлевается. Для выполнения заданий в специализированное ПО включены электронные карты и атласы, интерактивные линейки, климатические процессы и изменения представлены в динамике. Во время проведения экзамена при необходимости участникам разрешается пользоваться черновиками. Записи на черновиках не обрабатываются и не проверяются.

#### **5.3.Русский язык**

При проведении экзамена включается раздел «Аудирование». Аудиозапись прослушивается участниками дважды. По завершении второго воспроизведения текста участники приступают к выполнению экзаменационной работы. Во время прослушивания текста участникам разрешается делать записи в черновиках. Записи на черновиках не обрабатываются и не проверяются.

### **5.4.Иностранные языки**

Проведение экзамена по иностранным языкам осуществляется на компьютере с установленным ПО «Станция ОГЭ в компьютерной форме» и подключенной гарнитурой. Выполнение заданий устной части экзаменационной работы (раздел «Говорение») предполагает ответ участника в форме монологических высказываний. Средствами специализированного ПО на мониторе компьютера отображаются тексты заданий КИМ и записываются ответы участника экзамена. При выполнении задания КИМ письменной части экзамена (раздел «Аудирование») текст с развернутым ответом участникам предоставляется право выбора:

- полностью выполнить задание с развернутым ответом на бланке ответов, указав соответствующую информацию в номере задания в ПО на компьютере;

˗ полностью выполнить задание с развернутым ответом непосредственно в специализированном ПО.

Участники самостоятельно выбирают с какой части начать экзамен: сначала письменная, потом устная часть (или наоборот).

Письменная и устная части ОГЭ по иностранным языкам проводятся в один день, предусмотренный расписанием экзаменов.

## **5.5.Физика**

Выполнение заданий КИМ ОГЭ по физике осуществляется на компьютере с использованием специализированного ПО. Задания КИМ отображаются на экране, ввод ответов на задания КИМ осуществляется с использованием компьютера. В процессе сдачи экзамена предусмотрены перерывы между выполнением заданий КИМ (на компьютере выводятся информационные сообщения о необходимости сделать перерыв), при этом общее время экзамена не продлевается. Во время проведения экзамена при необходимости участникам разрешается пользоваться черновиками. Записи на черновиках не обрабатываются и не проверяются. Также в ОГЭ по физике включено экспериментальное задание, выполняемое с использованием лабораторного оборудования с соблюдением требований техники безопасности. Проведение экспериментального задания осуществляется в специальных помещениях, отвечающих требованиям СанПиН. По готовности участников экзамена к выполнению практического задания специалист по проведению инструктажа и обеспечению лабораторных работ по физике выдает участнику экзамена комплект оборудования в соответствии с заданием варианта КИМ.

#### **6. Повторный допуск участников к сдаче экзаменов**

В соответствии с пунктом 42 Порядка проведения ГИА-9 по решению председателя ГЭК ГИА-9 повторно допускаются к сдаче ГИА-9 в текущем учебном году по соответствующему учебному предмету в резервные сроки участники:

получившие на ГИА-9 неудовлетворительные результаты не более чем по двум учебным  $\Box$ предметам (кроме участников ГИА, проходящих ГИА-9 только по обязательным учебным предметам);

 $\Box$ не явившиеся на экзамены по уважительным причинам (болезнь или иные обстоятельства), подтвержденным документально;

не завершившие выполнение экзаменационной работы по уважительным причинам  $\Box$ (болезнь или иные обстоятельства), подтвержденным документально;

 $\Box$ участники, апелляции которых о нарушении порядка проведения ГИА-9 были удовлетворены КК ГИА-9.

Участникам, не прошедшим ГИА-9 или получившим на ГИА-9 неудовлетворительные результаты более чем по двум учебным предметам, либо получившим повторно неудовлетворительный результат по одному или двум учебным предметам на ГИА-9 в резервные сроки, предоставляется право пройти ГИА-9 по соответствующим учебным предметам в дополнительный период, но не ранее 1 сентября.

Участникам с ограниченными возможностями здоровья, детям-инвалидам и инвалидам, проходящим ГИА-9 только по обязательным учебным предметам, не прошедшим ГИА-9 или получившим на ГИА-9 неудовлетворительные результаты более чем по одному учебному предмету, предоставляется право пройти ГИА-9 по соответствующим учебным предметам в дополнительный период, но не ранее 1 сентября.

# С информацией о порядке проведения ГИА-9 ознакомлен (а):

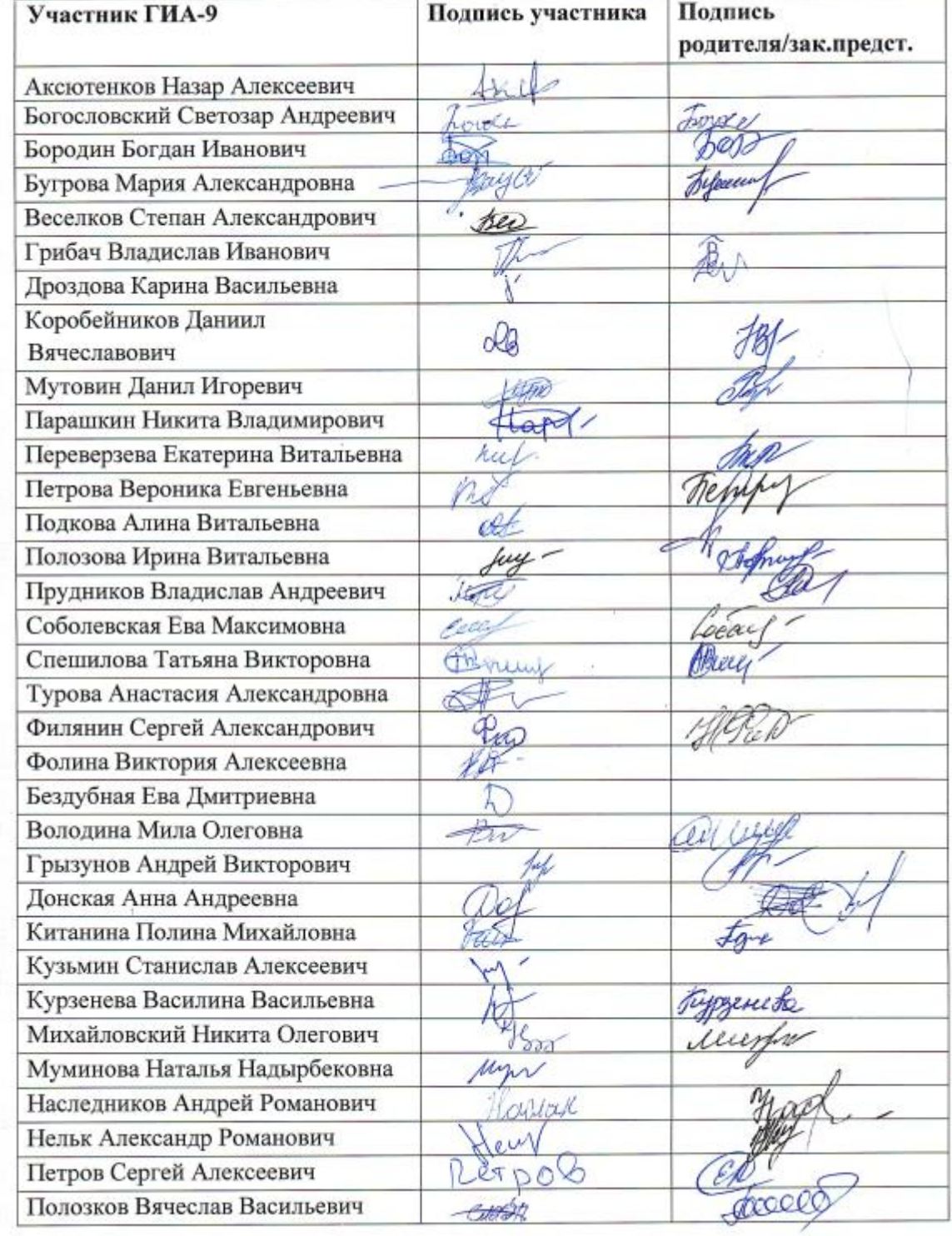

 $\sqrt{5}$ 

 $\Lambda$ 

原文

5

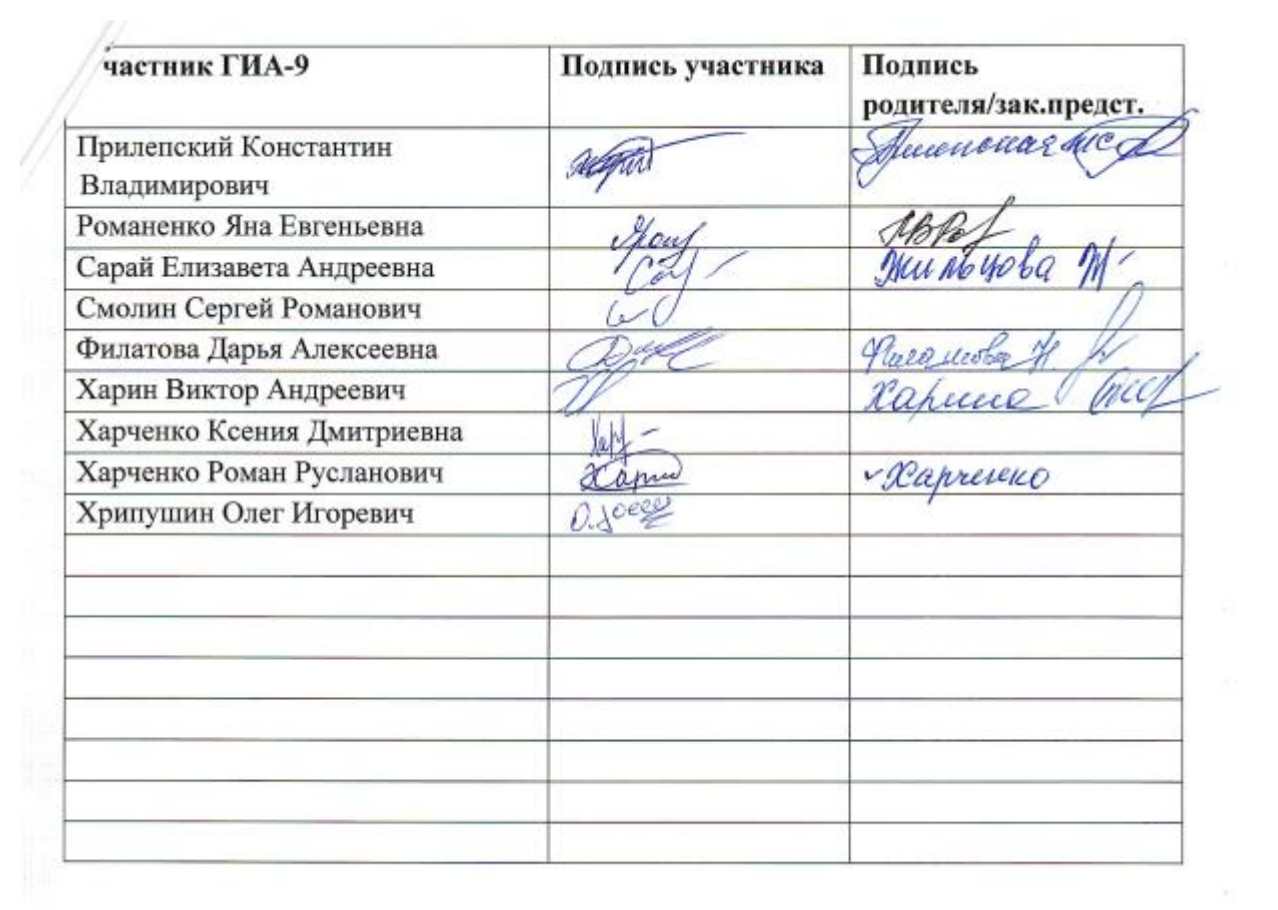